## **Snippets Html**

## **Select HTML, horas del día con intervalos de 20 minutos**

Éste es el código html para insertar un **select** con las horas del día e intervalos de 20 minutos

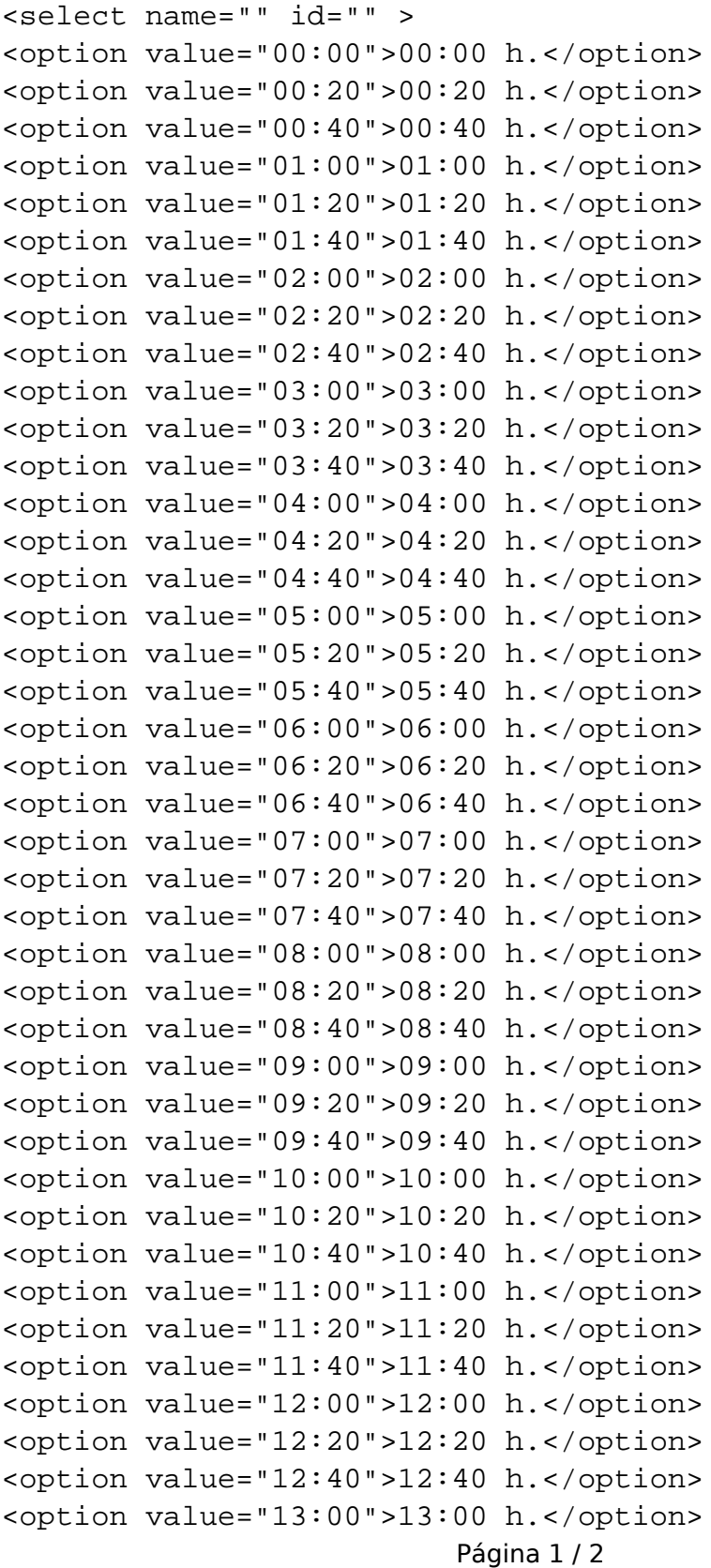

## **(c) 2024 Rodrigo Medina <faqs@prestapresta.com> | 14-05-2024 21:25**

[URL: https://prestapresta.com/content/15/27/es/select-html-horas-del-día-con-intervalos-de-20-minutos.html](https://prestapresta.com/content/15/27/es/select-html-horas-del-día-con-intervalos-de-20-minutos.html)

## **Snippets Html**

<option value="13:20">13:20 h.</option> <option value="13:40">13:40 h.</option> <option value="14:00">14:00 h.</option> <option value="14:20">14:20 h.</option> <option value="14:40">14:40 h.</option> <option value="15:00">15:00 h.</option> <option value="15:20">15:20 h.</option> <option value="15:40">15:40 h.</option> <option value="16:00">16:00 h.</option> <option value="16:20">16:20 h.</option> <option value="16:40">16:40 h.</option> <option value="17:00">17:00 h.</option> <option value="17:20">17:20 h.</option> <option value="17:40">17:40 h.</option> <option value="18:00">18:00 h.</option> <option value="18:20">18:20 h.</option> <option value="18:40">18:40 h.</option> <option value="19:00">19:00 h.</option> <option value="19:20">19:20 h.</option> <option value="19:40">19:40 h.</option> <option value="20:00">20:00 h.</option> <option value="20:20">20:20 h.</option> <option value="20:40">20:40 h.</option> <option value="21:00">21:00 h.</option> <option value="21:20">21:20 h.</option> <option value="21:40">21:40 h.</option> <option value="22:00">22:00 h.</option> <option value="22:20">22:20 h.</option> <option value="22:40">22:40 h.</option> <option value="23:00">23:00 h.</option> <option value="23:20">23:20 h.</option> <option value="23:40">23:40 h.</option> </select>

Solución única ID: #1026 Autor: Rodrigo Medina Última actualización: 2014-01-31 16:46